Teredo [Tunneling](http://c.wordmixmans.ru/d.php?q=Teredo Tunneling Code 10 Error) Code 10 Error >[>>>CLICK](http://c.wordmixmans.ru/d.php?q=Teredo Tunneling Code 10 Error) HERE<<<

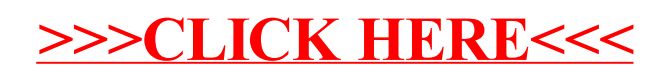